## 連載

# 計算機用ジグソーパズル

#### 和田 英一 (IIJ 技術研究所) wada@u-tokyo.ac.jp

#### ■計算機用はどこが違う

2001 年度国内予選の問題 C は、ジグソーパズルであった (http://www.fun.ac.in/icpc/index-i.html). ジグソーパズルと聞いても、まぁそう身を乗り出してこないでよい、通常のジグソーパズルは、辺が凹凸 になっている100から1000オーダーのピースをうまく嵌め合わせて、一幅の名画を完成するものだ。そ れにはピースに描いてある図柄を頼りにする。まずピースをコーナー用のもの、周辺用のもの、その他に 分類し、その他のものはさらに大体の色で再分類しておく、コーナー用と周辺用をつなぎ、大枠を作る。 昔の「誉れの軍旗」みたいなものができる、その後順次内部に向かって接続していくのが大方の手順であ ろう. そこでその裏をかく嫌らしいジグソーパズルもあると聞く. たとえば両面に図柄を描く. コーナー がないように周囲を円形にするなど

人工知能の研究として、計算機に (灰色) ジグソーパズルをやらせたという報告も以前に読んだ気がす る。しかし、プログラミングコンテストは人工知能の研究ではないので劇的に簡単化し、今回の問題では ピースの辺上に図-1のように文字を書いておき、それを凹凸の代用にしている.

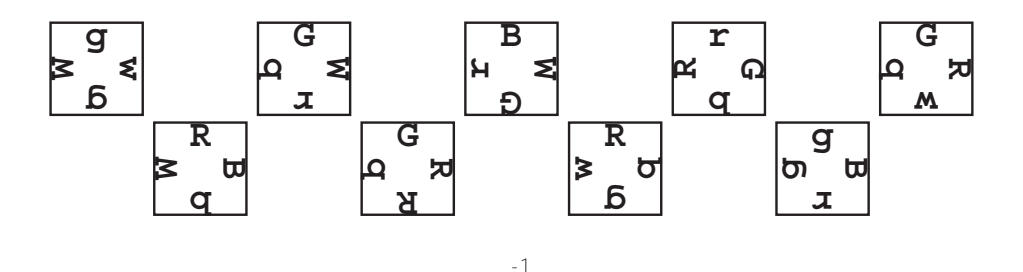

文字はR, G, B, W, r, g, b, w のいずれかで、図-2のように、同じ文字の大文字小文字同士が向 き合うとき、ピースはつながるという約束である. どのピースにも各辺に文字があるから, コーナー用, 周辺用という特別のものはない.

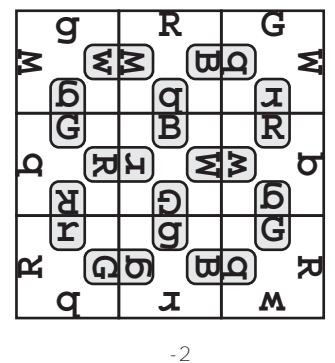

894 43巻8号 情報処理 2002年8月

そこで問題はあるピースの組(9個)が,図 1の組なら(左から)gwgW RBbW GWrb GRRb BWGr Rbqw rGbR gBrg GRwbのように与えられたとき、3×3の形で完成したパターンが何通りあるかを求 めるものである. 問題では、90度、180度、270度回転して自分自身と同じになるピースはなく. 同じピ ースが2つあることはない. 図-3に示すようにある完成図は、90度ずつ回転してもやはり完成図なので. 完成パターンの合計は4の倍数になるはず.

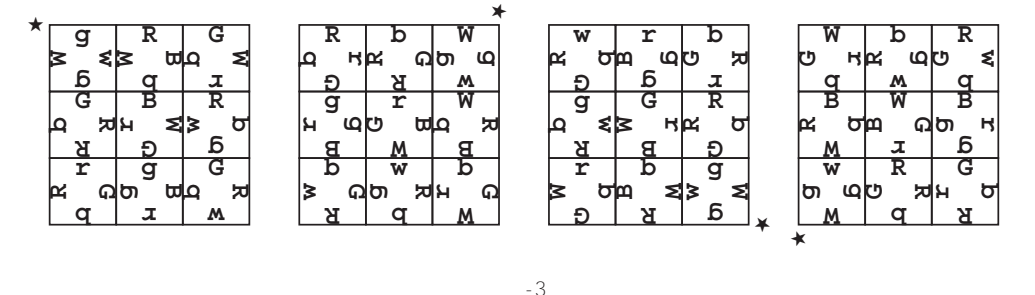

これはペントミノなどのプログラムと同じで、しらみつぶしで片端から探していくより方法はない。枝 刈りもうまくいきそうもない。

しらみつぶしの一般的なアルゴリズムは次のように書ける.

準備 すべてのピースに番号をつけ、未使用としてバッファに入れておく. test(n) 手続き (n はすでに使用済のピースの数) 現時点で未使用のピースについて番号順にとり、 目的にかなっているか調べ、目的にかなっていれば: そのピースを既使用にする. すべてのピースを使っていたら. 適切な処理を行う. そうでなければ test (n+1) を実行する. そのピースを未使用にする

test (0) を実行する.

ここで番号順にとるとは、ピースにまた方向性などサブ構造があれば、それも含めて番号順にとるとい うことである。イメージとしてはテストする枝に順に入っていき、袋小路に達すると戻る。この戻り動作 をバックトラックとかバックアップという.

プログラムの技としては、合わさり具合をどうチェックするか、ピースの回転をどう実現するかなどが ある、昨今ではバックトラックは学習必須の基本アルゴリズムになっているから、工夫の余地は周辺にし かないらしい.

R と r. G と g. B と b. W と w が噛み合うかどうかをみるには、経験や勘から思いつくことかもしれな いが

R, G, B, W, r, g, b, w $\mathcal{K}$ 0, 1, 2, 3, 7, 6, 5, 4を対応させる.

そうすると、大文字、小文字が合うときは、このコーディングでは向かい合う文字の組の和が7になる。 ピースを置く位置とその各辺に図-4のように番号を与えると、ピースを0から番号順に置こうとするとき の条件は表-1のようになる、プログラムでは、表-1通りに忠実にコーディングしたが、プロムナード常 連の石畑君の意見は、個々にコーディングするより、実行時間は多少かかっても規則として書いた方が虫 が入りにくいという. そうかも知れぬ. また田中君の説は、図4のようにピースを1行目, 2行目, 3行 目と順に置くより、0.1.3.4.2.5.6.7.8の順に置く、つまり2辺で隣接するピースを早めに置くと早めに 枝の数が減り、結果として test を呼ぶ回数が 4117 回から 2569 回になるという、なるほど.

辺上の文字は図から分かるように上→右→下→左の順に並んでいる。上辺の文字を知るには配列の第 0要素をとる。このピースを左に90度回転すると、上辺にくる文字は配列の第1要素、180度回転では、

第2要素になるから辺の番号に回転回数を足した要素でその文字が分かる. あとは和が4以上になったと きの対策で,以下のプログラムでは,自動バックトラックの方は 4 で割った剰余をとることで,手動バッ クトラックの方では要素を 2 回繰り返し並べることで解決している .

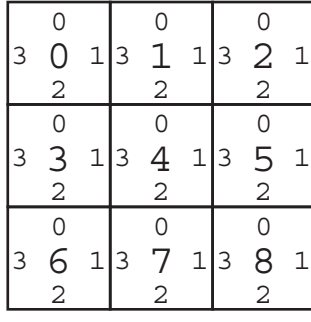

ピース 条件 0 無条件  $0 \oslash 1 + 1 \oslash 3 = 7$  $1\textcircled{0}1 + 2\textcircled{0}3 = 7$  $0\text{O}2 + 3\text{O}0 = 7$  $102 + 400 = 7$   $\text{mod } 301 + 403 = 7$  $202 + 500 = 7$   $\text{mod } 401 + 503 = 7$  $302 + 600 = 7$  $402 + 700 = 7$   $\text{mod } 601 + 703 = 7$  $502 + 800 = 7$   $\uparrow \sim 701 + 803 = 7$ 

表-1 ピースが置ける条件

#### ■自動バックトラック

図-4

バックトラックで全解探索するには,バックトラック機構を備えている言語を使えば楽勝である. Prolog もそういう言語だったが,第五世代コンピュータのプロジェクトが終わってからははやらないので, Sussman たちの教科書「計算機プログラムの構造と解釈」 $^{1)}$ にある Amb 評価器を使ってみよう. Amb 評価器にはそのための手続き amb と require があり、式 (amb e0 e1 ...) では上から実行してきた ときは,e0, e1, ... から任意のものを選んで,下に実行を進めていく.下からバックアップしてきた ときは, e0, e1, ... でまだ選ばれずに残っているものがあれば, その中から任意のものを選んで, 再 び下に実行を進めていく.残っているものがなければ,上にバックアップしていく.(amb) は無条件にバ ックアップする .

式 (require p) は p が真なら下へ実行を進め、偽ならバックアップする. たとえば 3, 5, 7 で割った 剰余がそれぞれ 2, 3, 2 なる整数(答は 23)を探すには ,

```
(let ((n (an-integer-from 1)))
   (require (and (= (remainder n 3) 2)
                  (= (remainder n 5) 3)
                 ( (remainder n 7) 2)))
  n)
```
と書く. (an-integer-from n) は n から順に整数を amb を使って発生するもので, require ととも に次のように定義する .

```
(define (require p)
  (if (not p) (amb)))
```

```
(define (an-integer-from n)
  (\text{amb } n \text{ (an-integer-from (+ n 1))))})
```
似たようなものに次の定義の (an-integer-between low high) があり,ここではそれを使う .

```
(define (an-integer-between low high)
  (require (not (> low high)))
   (amb low (an-integer-between (+ low 1) high)))
```
各ピースに0から8の番号をつけ、0から3のすべての方向について、組み合うかどうかテストする. ピース番号は i で, 方向は j で制御する. ピースを置く場所も 0 から 8 と番号づけ, それぞれにどのピ

ースがどの方向で置いてあるかを i-stack, j-stack が記憶する.ピースの情報はすでに文字を 0 から 7 の整数に変換し,リストのリストで記憶してある .

```
(define pieces
'((6 4 6 3) (0 2 5 3) (1 3 7 5) (1 0 0 5) (2 3 1 7)
;; g w g W R B b W G W r b G R R b B W G r 
  (0 5 6 4) (7 1 5 0) (6 2 7 6) (1 0 4 5)))
;; R b g w r G b R g B r g G R w b
(define i-stack '())
(define j-stack '())
(define count 0)
(define (test n)
(define (fit) ;fit(表-1の条件チェック)の定義
  (define (m a b c d) ;fit の下請け手続き
   (define (l e f)             ;mの下請け手続き
    (list-ref (list-ref pieces (list-ref i-stack (- n e)))
           (remainder (+ f (list-ref j-stack (- n e))) 4)))
   (=(+(1 a b) (1 c d)) 7))(cond ((= n 0) true)((= n 1) (m 0 1 1 3)) ... 表 -1 の通りなので省略
        ((= n 8) (and (m 5 2 8 0) (m 7 1 8 3)))))
 (let ((i (an-integer-between 0 8)))
  (require (not (member i i-stack)))
   (set! i-stack (cons i i-stack))
   (let ((j (an-integer-between 0 3)))
   (set! j-stack (cons j j-stack))
    (require (fit))
    (if (= n 8) (begin (permanent-set! count (+ count 1)) (amb))
       (test (+ n 1)))))実行してみると
;;; Amb-Eval input:
(if-fail (test 0)
         count)
;;; Amb-Eval value:
```
12

 少し説明が必要であろう.i-stack ,j-stack は set! で設定されるが,バックトラックのとき,自動 的に元の値に戻される.count は戻されると意味ないので,permanent-set! を使う.permanentset! の後の (amb) は選ぶべき式が 1 つもないので,バックトラックを開始する.(if-fail (test 0) count) は (test 0) を実行し,バックトラックしてきたら count を返すということ .

これは簡単に書け、快適に動くけれども、ものすごく遅い、全解探索に 10 分位かかり、コンテスト (Scheme は公用言語ではないし)では使えない.それで積極的にバックトラックする C のプログラムを 書いてみる.

#### ■手動バックトラック

バックトラックのプログラムは,自動バックトラックのプログラムを高水準言語で書き,それを展開す るという手もある. 参考文献 2)にあるペントミノのプログラムはマクロを使う. Floyd もそういうプロ

グラムを発表している<sup>3)</sup>. だが直接書けないこともない. Dijkstra のエイトクィーンのプログラム <sup>4)</sup> など, 構造的プログラミングの例題として書かれているが,変数の代入とその戻しが,たとえば

```
begin SET QUEEN ON SQUARE[n,h]; n = n + 1;
```

```
 if n = 8 then PRINT CONFIGURATION
    else generate;
```

```
n:= n-1; REMOVE QUEEN FROM SQUARE[n,h];
```
**end**

のように忠実に対称的になっていて、いかにも機械的に展開したという気分にできている.こういう精神 はぜひ受け継ぎたい.

```
#include<stdio.h>
int pieces[9][8]=
    {{6,4,6,3,6,4,6,3},{0,2,5,3,0,2,5,3},{1,3,7,5,1,3,7,5}, /* ピースの情報は */
     {1,0,0,5,1,0,0,5},{2,3,1,7,2,3,1,7},{0,5,6,4,0,5,6,4}, /*2 度繰り返して */
     {7,1,5,0,7,1,5,0},{6,2,7,6,6,2,7,6},{1,0,4,5,1,0,4,5}};/* 書いてある */
int j_stack[9],i_stack[9],count,p=0x1ff;
l(i,k){return pieces[i_stack[i]][j_stack[i]+k];}
m(a,i,b,j)\{return 1(a,i)+1(b,i)=7; \}fit(n) /* 表 -1 の条件チェック */
\{switch(n)\{case 0:\{return 1;\}case 1: {return (m(1,3,0,1)); }
        ... 表 -1 の通りなので省略
    case 8:\{return (m(8, 0, 5, 2) & (m(8, 3, 7, 1)); } } }
test(n)
\{int i,j;for(i=0;i<9;i++)\{if(p&(1<<i))\}{p^{\wedge}=(1<<i)}; i stack[n]=i;
   for(j=0;j<4;j++)\{j \text{ stack}[n]=j\}if(fit(n)){if(n==8){/* 全部置けたら出力 */printout();count++;}else test(n+1);}}
   p| = 1 << i; \}}
main ()
{count=0;test(0);print([count= 8d4]);}グローバル変数 p はピースの使用状況をビットで表している.(n==8) で使っている printout はコン
テストのプログラムとしては要求されていないが,揃ったところを印字してみたくて書いた.
printout()
```

```
{printf(" %d %d %d{{*_1}(0,0),l(1,0),l(2,0))}; printf("%d %d %d %d %d %d¥n",l(0,3),l(0,1),l(1,3),l(1,1),l(2,3),l(2,1));
 printf(" %d %d %d %d %d %d¥n",l(0,2),l(3,0),l(1,2),l(4,0),l(2,2),l(5,0));
 printf(" %d %d %d %d %d %d¥n",l(3,3),l(3,1),l(4,3),l(4,1),l(5,3),l(5,1));
 printf(" %d %d %d %d %d %d¥n",l(6,0),l(3,2),l(7,0),l(4,2),l(8,0),l(5,2));
 printf("%d %d %d %d %d %d¥n",l(6,3),l(6,1),l(7,3),l(7,1),l(8,3),l(8,1));
printf(" %d %d %d¥n¥n",1(6,2),1(7,2),1(8,2));}
```
置けた結果は図 -2 なら

のように印字する.3 行目と 5 行目は上段の下と中段の上,中段の下と下段の上が同じ行にあるので少し 見にくいが、なるべく正方形に近く出力したくてこうなった.

遅いプログラムをあったも私にはそれぞれ面白く、十分楽しんだ.

。。。。<br>二本の梅に遅速を愛す哉 蕪村

#### ■ペントミノの場合

ついでだから,ペントミノもやってみよう.ペントミノは情報科学標準問題といわれるエイトクィーン やハノイの塔ほどはポピュラーでないが,一度は挑戦したくなる問題である.1 辺 1 単位の正方形 5 個を 辺のところで接続して作れる異なる形(ピース)は図 **-**5 の左のように 12 種類あり,それぞれ図のように 名前がついている.

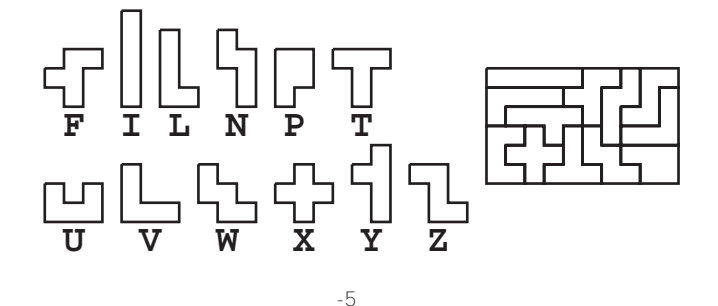

これを全部使ってたとえば縦6単位、横10単位の箱に同図右のように詰めることができる. それが何 通りあるか全解探索する問題である.これについては昔 Communications of the ACM 誌のアルゴリズム の欄にプログラムが載った<sup>2)</sup>. またほとんど同じ頃, 筆者のところで卒論をまとめた東山君が, 当時日本 橋にあった IBM 計算センターにあった IBM7090 の Lisp を使いペントミノのプログラムを書くと意気込 んで始めたが,結局たとえば 5 個の正方形でできる形はこの 12 通りというようなところまでしか進まな かった.しかし日本でのほとんど最初の Lisp プログラムであろう.ずっと後だが,寺田君は PostScript でプログラムを書き、プリンタでペントミノの全解探索を実行したそうだ.

**� � � v ᆋᄂ**ᅟᅵᅵᅏ**ᇎ**ᇺᆧᇺ  $\mathbf{L}$ **� � � �** ┛┺╒╕┧┟  $T$   $T$  $\rightarrow$  $P$  $\rightarrow$ **Z**  $I1$ 

図-6

mergora Promenade Program

**Promenade** 

さて、各ピースは裏返したり、回転したりできるので、使い方には図-6のような可能性があり、その それぞれについてテストしなければならない。しかしそうするとジグソーパズルの問題で同じ解が4通り あったように、ここでも4倍の答えが得られてしまう、私の持っていたパズルの解答記録用のノートには、 ピース X の中心を右上の 1/4 の領域に置くように記入せよと注意書きがあった. 以下のプログラムではF のピースを8通りのうち、(灰色のものを除き)縦置きと横置きの2種類に制限して、解の冗長性を除去 している.

私はペントミノのプログラムを Lisp では何度も書いている。でもCでは実は初めてで、一応書いてお いたのを寺田君が見ていられなくなったらしく、少し手を入れてくれたのが以下のプログラムである。

ピースのそれぞれの形は格子上の5つの点の位置で表現できる。一番上の列の一番左を起点とし、各点 の起点からの相対位置で示す(図-7左). 先頭の0は不要だが、美的センスで残してあるようなもの. 並 べる箱は6×10なのだが、箱の外の検出には、すでに置いたピースとの衝突の検出と兼ねるいわゆる番 兵方式をとりたいので、右と下に番兵領域をとり、10×16のサイズにした(図-7右).

グローバルな配列 avvec は、各要素に対応するピースがまだ手元に残っているときは1,使ったとき は0となる.

testの引数nはすでに置いたピースの個数、sは前回置いたピースの起点の場所(したがって、空き 地の探索の開始位置)を示す

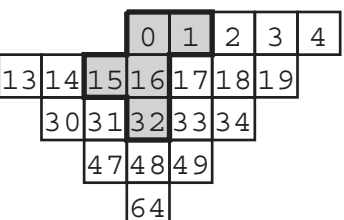

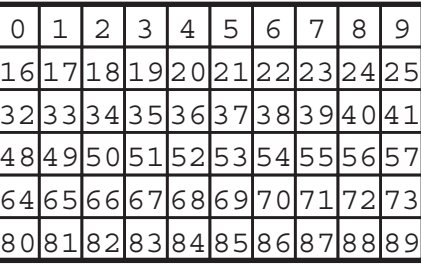

 $-7$ 

#include<stdio.h> #define EMPTY '.' #define DUMMY '@' typedef int ss[5]; typedef int \*ssp; typedef ss \*sssp; ss  $a[12][8]=$  $\{\{0, 1, 15, 16, 32\}, \{0, 15, 16, 17, 33\}\}, /$  /\*F\*/  $\{\{0,1,2,3,4\},\{0,16,32,48,64\}\},\$  $/*I*/$ ... L, N, P, T, U, V, W, X, Y のデータは省略 ... int dirs[]={2,2,8,8,8,4,4,4,4,1,8,4}; int names  $[] = \{ 'f', 'i', 'l', 'n', 'p', 't', 'u', 'v', 'w', 'x', 'y', 'z' \};$ char board[160]; int  $count=0$ , avvec $[12]$ ; printboard()  $\{int i, j;$  $for(i=0;i<6;i++)$  $\{for (j=0; j<10; j++)\}$ printf("%c ",board[i\*16+j]);  $print(f("Yn");\}$  $test(n,s)$  $\{int i, j, l, d, s1, s2, s3, s4\}$ sssp p;

```
 ssp pp;
  while(board[s]!=EMPTY)s++;
 for(i=0;i<12;i++)if(avvec[i])
 \{avvec[i]=0;l=names[i], d=dirs[i]; p=a[i];
  for(j=0; j<d; j++)\{pp=p[j];s1 = s + pp[1]; s2 = s + pp[2]; s3 = s + pp[3]; s4 = s + pp[4]; if((board[s1]==EMPTY)&&(board[s2]==EMPTY) && 
       (b \text{card}[s3] == \text{EMPTY}) \& (board[s4] == \text{EMPTY}))\{board[s]=l;board[s1]=l;board[s2]=l;board[s3]=l;board[s4]=l;if(n==11){count++;printf("count= d", count);printboard();}
     else test(n+1,s);
     board[s]=EMPTY;board[s1]=EMPTY;board[s2]=EMPTY;
    board[s3] = EMPTY; board[s4] = EMPTY;\text{avvec}[i]=1; \}main()
\{int i, j;for(i=0;i<12;i++) avvec[i]=1;
```
for( $i=0$ ; $i<160$ ; $i++$ )board[ $i$ ]=DUMMY; for(i=0;i<6;i++)for(j=0;j<10;j++)board $[i*16+j]$ =EMPTY; test(0,0);}

printboard は board を

count= 1 i i i i i f f n z z l l l l f f n n z v l y y y y f n z z v u u x y t w n v v v u x x x t w w p p p u u x t t t w w p p

のように出力する.これは図-5右と同じで、上のプログラムで最初に出てくる解である.このプログラム は,私のノートパソコンで全解を出力するのに 6 分 50 秒かかった .

### ■ピース位置のトライ構造データ

 前述の Communications of the ACM 誌のプログラムは,上に説明したのとはかなり様子が違うので, 簡単にそのやり方を説明したい.各ピースの形状の最上列の再左端からの相対位置の表し方は,上の場合 と同じだが,データを次のように配置する.

```
( 0 (16 (32 (48 (64 . 1) ( 1 . 2) (47 . 2) (49 . 2) (15 . 10) (17 . 10)
                 (33 . 10) (31 . 10))
             ( 1 (15 . 0) (17 . 4) (33 . 6) ( 2 . 7) (31 . 11))
            (31 (47 . 3) (15 . 4) (33 . 5) (30 . 7))(33 (49 \cdot 3) (17 \cdot 4) (34 \cdot 7))(15 (14 . 5) (17 . 9))(17 (18 . 5))) (17 (18 (19 . 2) ( 1 . 4) ( 2 . 6) (15 . 10) (34 . 11))
            (1 (33 . 4) (2 . 4) (15 . 4))(15 (33 \cdot 0) (14 \cdot 10))(33 (49 \cdot 3) (34 \cdot 8)))(15 (1 (14 . 3) (2 . 3) (31 . 8))(14 (13 . 2) (30 . 11))
```
 (31 (47 . 3) (30 . 8)))  $(1 (2 (3 . 2) (18 . 6))))$  ( 1 ( 2 ( 3 ( 4 . 1) (19 . 2) (17 . 10) (18 . 10)) (18 (19 . 3) (17 . 4) (34 . 7))  $(17 (33 . 5)))$  (17 (33 (49 . 2) (32 . 6) (34 . 11))  $(18 (19 . 3) (34 . 8)))))$ 

この読み方だが、先頭の"( 0"は「0を要素に持つピースが以下に並んでいる」の意味. 次の"(16" は「16を要素に持つピースが並んでいる」ことを示す. 下の方に"(16"と同じインデントで"(1"があ るが,これは「16 は要素に持たないが,1 を要素に持つピースが以下にある」ということである .

また上に戻ると,"(0 (16 (32"があるが,これは当然「0, 16, 32 を要素に持つ」ので,ピースの 形が下に伸びていくことが分かる.このようにして"(64 . 1)"までくるが,「0, 16, 32, 48, 64 を 要素に持つピースは1という名前、つまりiである」といっている. その隣の"(1.2)"は、「48まで は前と共通であり、最後が1の要素で、それは2,つまり1である」.

このように, 前方の共通部分を括り出した木構造はトライ (trie) といい, このデータはそう作ってある (Knuth によると, trie は information retrieval が語源だそうだ<sup>5)</sup>).

さて,この使い方だが,ピースを置こうとしたとき,アドレス順に探して,最初の空の位置を s とする と. s+16 の場所が塞がっていたら. "(16"で始まるピース群は、もう調べる必要がない. s+1 の場所が 塞がっていたら,"(1"で始まるピース群も,調べないでよい.しかも探索の効率をあげるように,各分岐 では,上の方ほど手下のピースが多くなるように並んでいる.

16 の方が 1 より先にあるのは,16 を含むピースは 44 個,1 を含むピースは 28 個あったので,多い方 を先に持ってきたのだが,最初に見つけた空き地の右の塞がっている方が下の塞がっているより多いので はないかという石畑君の意見に従った方が多少効率がよいかも知れぬ.

これだけ説明すれば,プログラムは書けるであろう.ペントミノのプログラムより,このデータ構造を 構成するのが大変で,Lisp のプログラムをいくつも書く羽目になった.

 前述の文献では,マクロはアセンブリプログラムを入れ子処理のために,似たようなプログラム部分を 展開するのに利用している .

最後に:リカーションを「頭山(あたまやま)」(この理解には落語の素養が必須)というように,水谷 先生の計算機用語は超ユニークだが,水谷用語ではバックトラックを「後戻り出直し」という.

#### 参考文献

- 1)Sussman, G.J., Abelson, H. and Sussman, J. ( 和田英一訳 ): 計算機プログラムの構造と解釈 第二版 , ピアソン・エデュケーション  $(2000)$
- 2) Fletcher, J.G.: A Program to Solve the Pentomino Problem by the Recursive Use of Macros, Comm. ACM, Vol.8, No.10, pp.621-623 (Oct. 1965).
- 3)Floyd, R.W.: Nondeterministic Algorithms, J. ACM, Vol.14, No.4, pp.636-644 (Oct. 1967).
- 4)Dijkstra, E.W.: Notes on Structured Programming, in Dahl, O.-J., Dijkstra, E.W. and Hoare, C.A.R.: Structured Programming, Academic Press (1972).
- 5) Knuth, D.E.: The Art of Computer Programming, Vol.3, 2nd Ed., Addison Wesley (1998).

(平成 14 年 6 月 25 日受付)